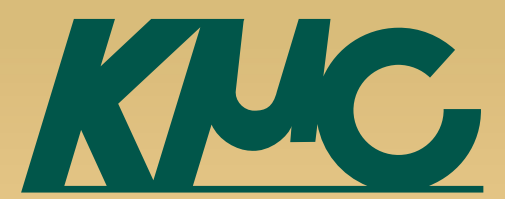

1

# **Android is NOT just 'Java on Linux'**

2011.5.22 2011.10.26 updated

Tetsuyuki Kobayashi

#### **Let's talk about inside of Android.**

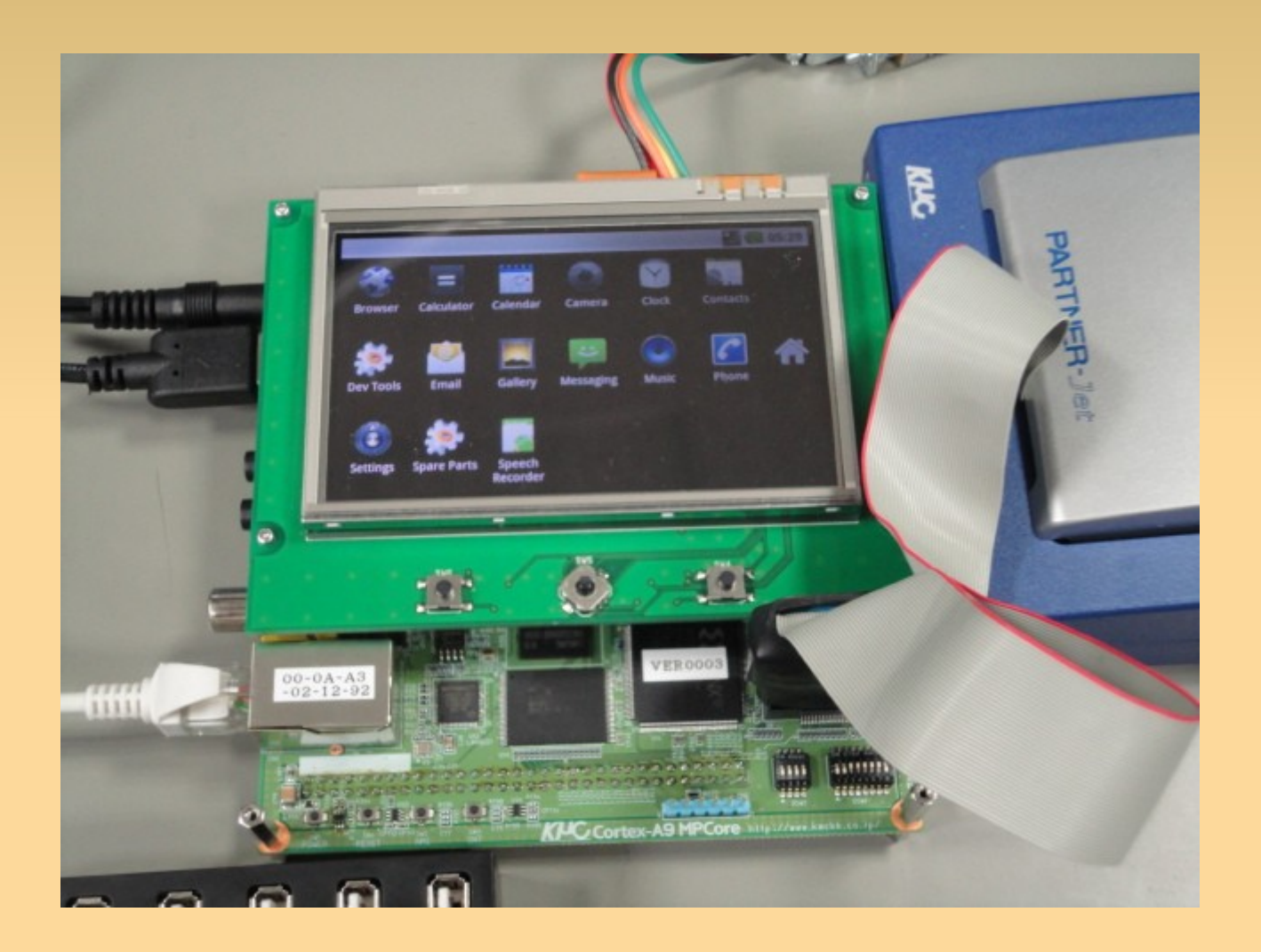

<http://www.kmckk.co.jp/eng/kzma9/> [http://www.kmckk.co.jp/eng/jet\\_index.html](http://www.kmckk.co.jp/eng/jet_index.html)

# **Who am I?**

- 20+ years involved in embedded systems
	- **10 years in real time OS, such as iTRON**
	- **10 years in embedded Java Virtual Machine**
	- Now GCC, Linux, QEMU, Android, …
- **Blogs** 
	- <http://d.hatena.ne.jp/embedded/>(Personal)
	- <http://blog.kmckk.com/>(Corporate)
	- <http://kobablog.wordpress.com/>(English)
- **Twitter** 
	- **.** @tetsu koba

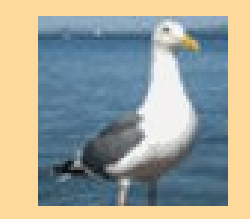

# **Android is NOT just 'Java on Linux'**

- **Android uses Linux kernel. Only kernel.** 
	- User land is totally different from usual Linux system.
- **Android applications are written in Java** language.
	- Class libraries are similar to Java SE but not equal.
- **Dalvik VM eats only dex code** 
	- **need to translate from Java byte code in** advance

#### **Let's explore inside of Android**

 Assuming you know Linux and Java very well :)

# **Today's topic**

- Android system architecture
- E Init – runtime – Zygoto
- Dalvik VM
- Android specific kernel drivers
- **How to build Android**

# **Today's topic**

- **Android system architecture**
- Ξ Init – runtime – Zygoto
- Dalvik VM
- Android specific kernel drivers
- How to build Android

#### **System architecture**

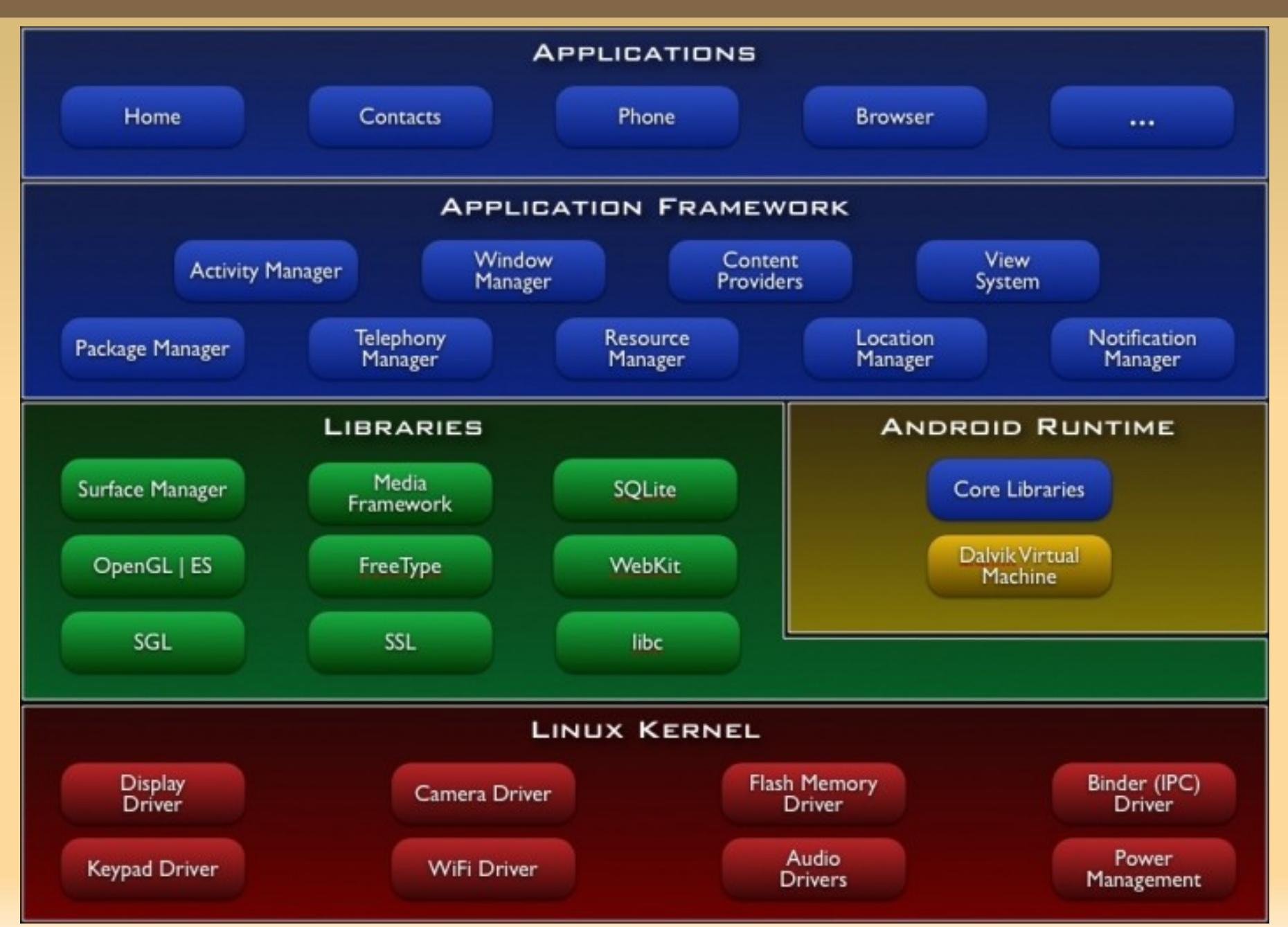

# **Java is the first class citizen in Android**

- Dalvik VM is the center of Android runtime.
- Almost all daemon services are written in Java.
- **Application life cycle is described by** Java API

### **Java is the first class citizen in Android**

#### NDK

- **native library called from Java via JNI**
- **This is just a library. Application life** cycle is the same as Java.
- Native activity
	- Only C/C++ to make Apps. (just hidden JNI part into system.)
	- not short-cut for  $C/C++$

# **Typical Directory Tree of Android**

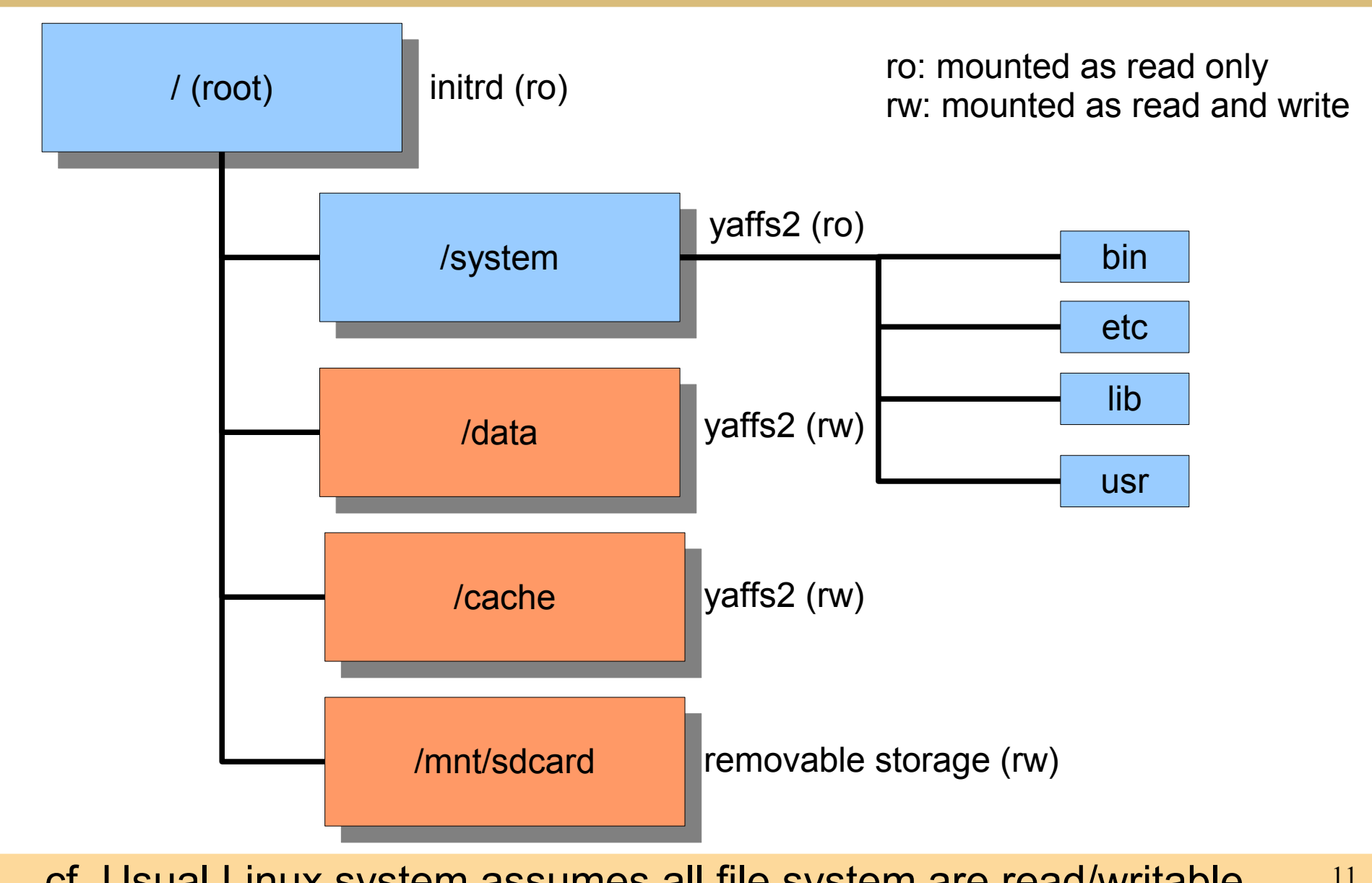

cf. Usual Linux system assumes all file system are read/writable.

# **Today's topic**

- Android system architecture
- E **Init – runtime – Zygoto**
- Dalvik VM
- Android specific kernel drivers
- **How to build Android**

#### **Boot sequence**

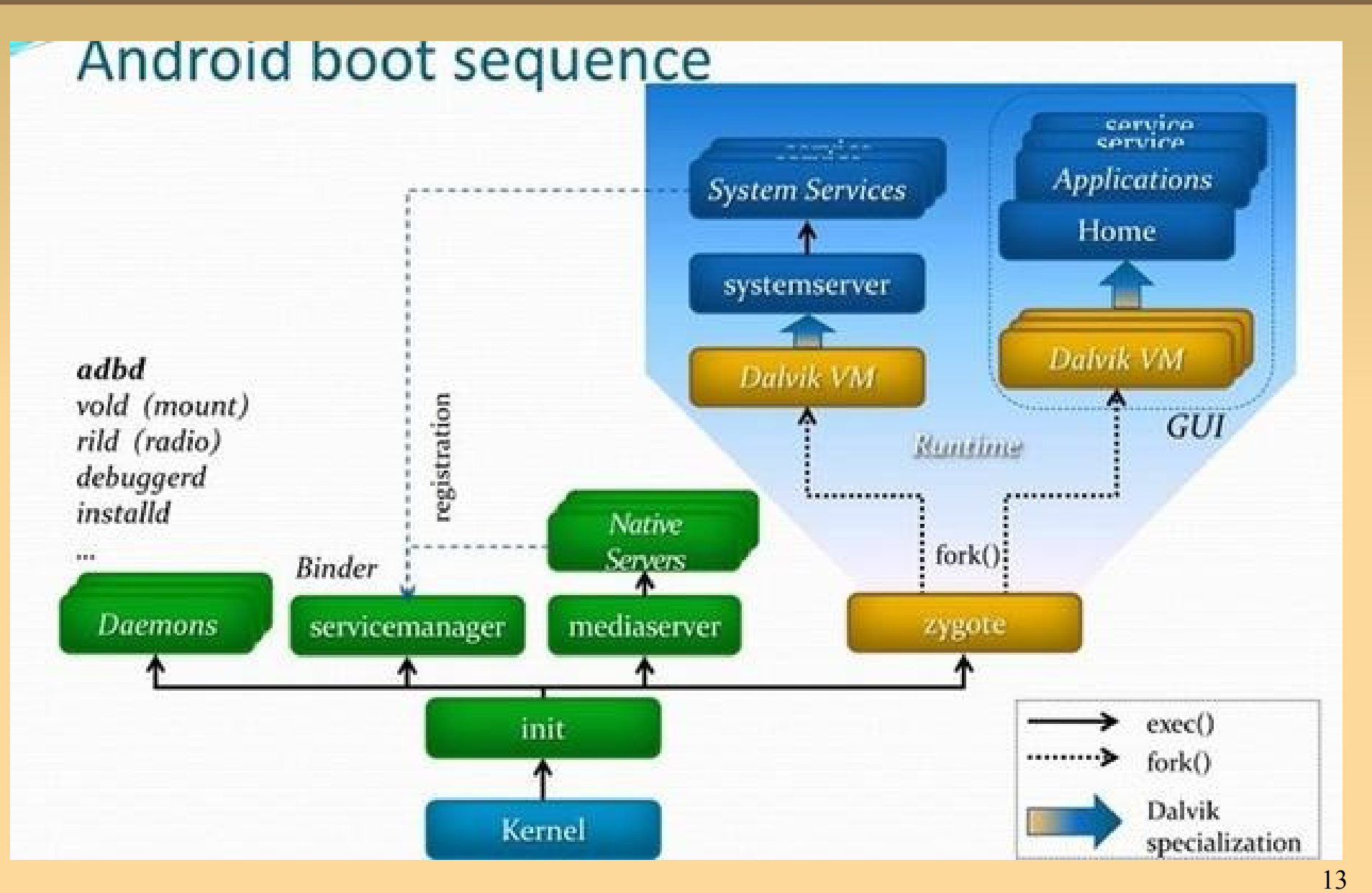

quoted from <http://hmtsay.blogspot.com/2010/10/android-startup.html>

# **init**

#### E located on /init

- need kernel boot parameter to add "init=/init"
- Static linked.
	- **cf. typical linux init is dynamic** linked.
	- **Doesn't affect even dynamic link** system collapsed.
- <http://blog.kmckk.com/archives/3137191.html>

# **Bionic**

- **The standard libraries** 
	- **Iibc, libm, pthread, dynamic linker**
	- **Inker has implicit crash dump function**
	- <http://kobablog.wordpress.com/2011/05/12/debuggerd-of-android/>
- Came from \*BSD, not glibc
- Currently, doesn't support C++ exception and RTTI.
	- **Iatest NDK supports these by static linking.**

# **Prelinking**

- **Locate dynamic link libraries ahead of** time.
- E 'apriori' command. Different from 'prelink' command from Red Hat.
- **Optimized for small embedded system** 
	- **Allocate fixed address to libraries.**
	- **Assume not adding/removing libraries.**
	- **Assume 3GB memory space is large enough** to put all libraries together.

# **Prelink map**

#### build/core/prelink-linux-arm.map

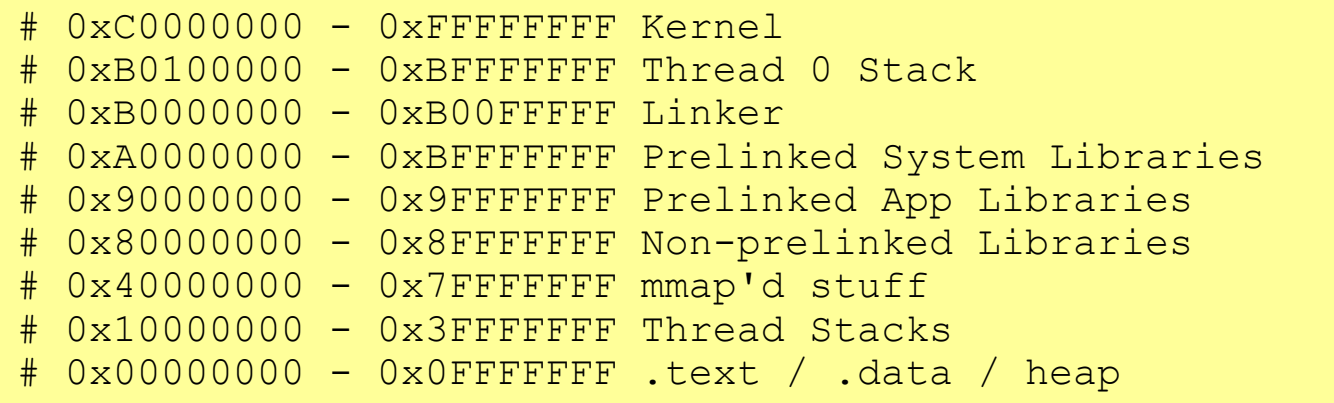

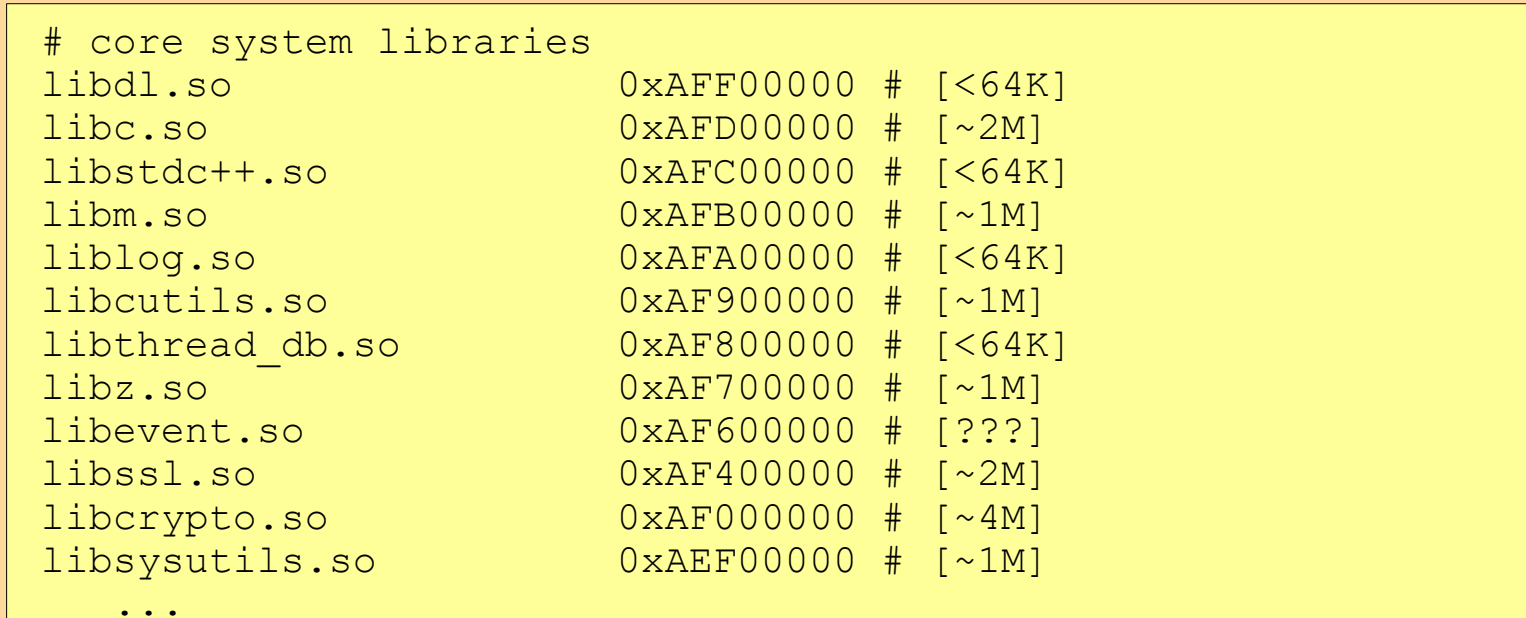

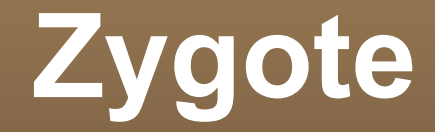

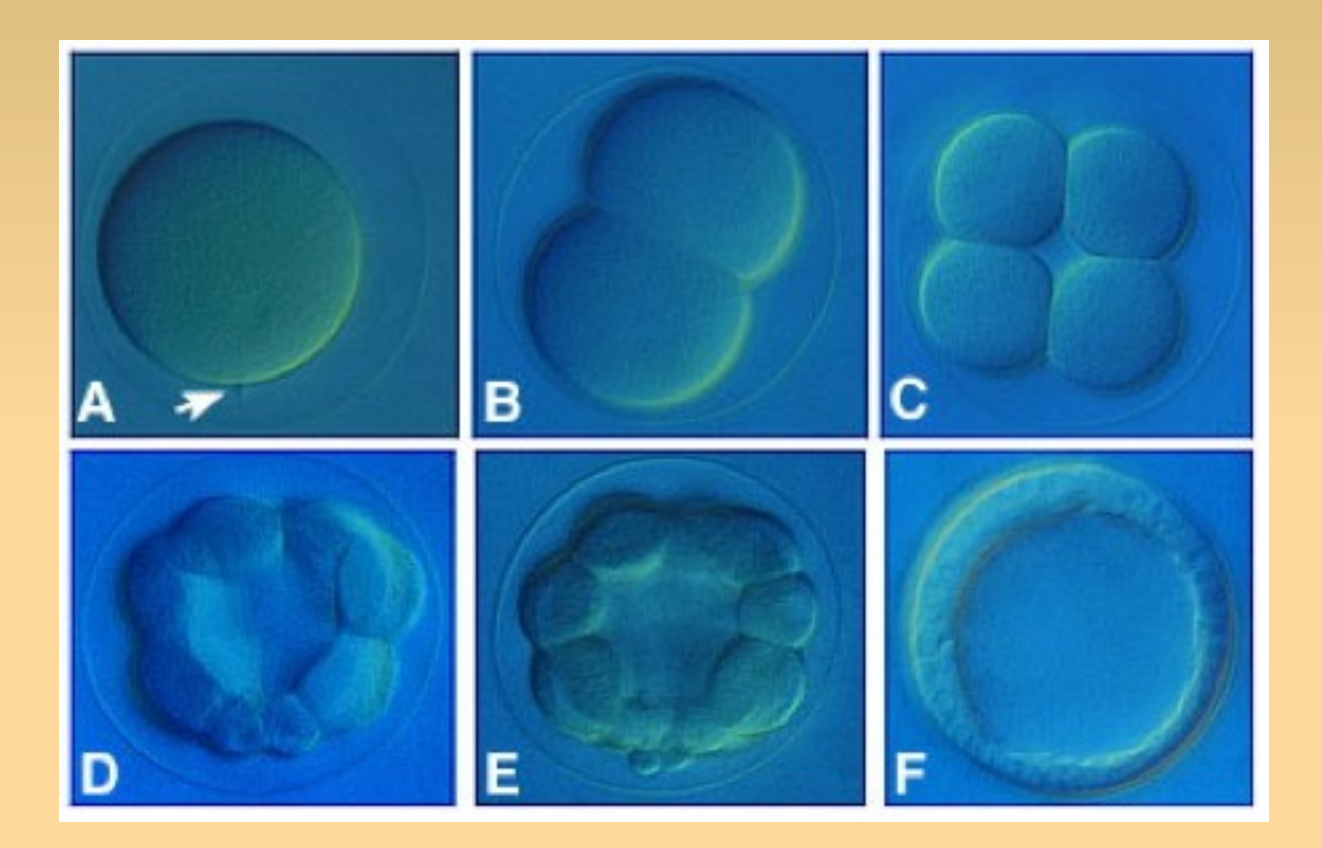

quoted from <http://worms.zoology.wisc.edu/dd2/echino/cleavage/intro.html>

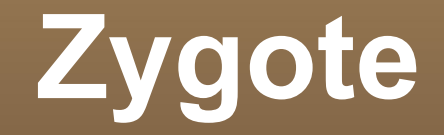

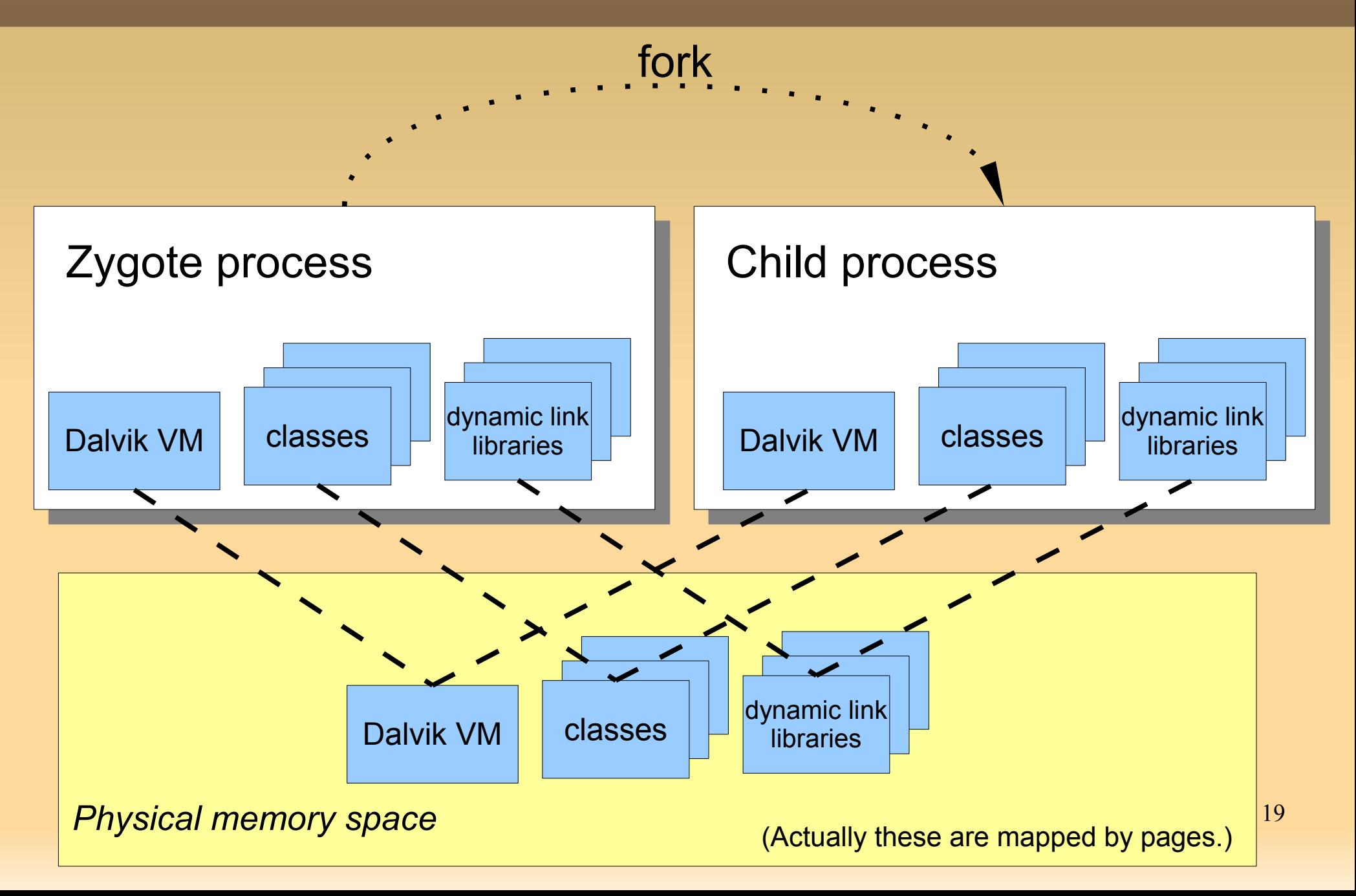

![](_page_19_Picture_0.jpeg)

- Zygote process preloads typical (approx. 1800) classes and dynamic link libraries so that childlen start quickly.
- Copy-on-write
	- **Only when new process writes page, new page is** allocated.
	- **All pages not be written are shared among all** zygote children.
- **Exec system call is not used in zygote.** 
	- **Exec wipes the page mapping table of the process.**
	- It means exec discards zygote cache.

# **UID, GID of Applications**

- UID(user id) and GID(group id) is used for managing multi-user in usual Linux system.
- **Android use this mechanism to isolate** applications.
	- **Each application has unique UID.**
	- **Can not read/write other application's files.**
- Zygote is running as UID=0 (root). After forking child process, its UID is changed by setuid system call.

# **Today's topic**

- Android system architecture
- E Init – runtime – Zygoto

# **Dalvik VM**

- Android specific kernel drivers
- **How to build Android**

# **Dalvik VM**

- **Executes dex code, which is translated** from Java byte code
- **16bit, register based** 
	- cf. Java bytecode is 8bit, stack based
- has JIT from Android 2.2 (Froyo)
	- <http://blog.kmckk.com/archives/2691473.html>
- has concurrent GC from Android 2.3 (Gingerbread)
- <http://source.android.com/tech/dalvik/>

#### **Java class libraries**

- Different from Java ME, which is used in traditional Japanese phone.
- Similar to Java SE. But not equal.
	- **Different window/graphics. No AWT, No** Swing.
	- No RMI.
- **Take care to use user defined class loader** 
	- **dynamic generated classes doesn't work** because Dalvik VM doesn't eat Java class files but Dex files.

# **Caveats of NDK programming**

- Dynamic libraries built by NDK are linked with application process.
	- forked from Zygote but UID != 0 (root).
	- consider about permissions.
- Don't use fork & exec system calls.
	- **Back ground process should be made as** android .app.Service.
- Don't use GCC's TLS extension ( \_thread).
	- Simple Android dynamic linker does not support it.
	- Ľ java.lang.ThreadLocal is available in Java.

# **3 commands to invoke Dalvik VM**

- /system/bin/app\_process
	- This is the 'Zygote' process.
- /system/bin/dalvikvm
	- Similar to usual 'java' command.
	- **Try 'dalvikvm -h' to show command line help.**
- /system/bin/dvz
	- **Send request to Zygote process.**
- **See my blog (Sorry in Japanese)** 
	- <http://blog.kmckk.com/archives/3551546.html>

# **Today's topic**

- Android system architecture
- E Init – runtime – Zygoto
- Dalvik VM
- **Android specific kernel drivers**
- **How to build Android**

# **Linux kernel**

- **Many common Linux device drivers are** available.
- **Android specific kernel drivers** 
	- **binder**
	- ashmem
	- wake lock
	- **logger**
	- …
- **[http://elinux.org/Android\\_Kernel\\_Features](http://elinux.org/Android_Kernel_Features)**

**These source code is not yet merged to** kernel main line repository.

### **Binder**

- /dev/binder
- **Base of Inter Process Method Invocation**
- Not for general purpose. Tuned for specific transaction.
- **Multi-thread aware** 
	- **Have internal data per thread**
	- (CF. Socket have internal data per fd.)
- **Doesn't use "write" and "read" system calls.** Write and read at once by "ioctl".
- <http://blog.kmckk.com/archives/3676340.html>

# **Ashmem**

- Android / Anonymous SHared MEMory subsystem
	- \$(TOP)/system/core/cutils/ashmem.h
		- int ashmem\_create\_region(const char \*name, size\_t size)  $\rightarrow$  returns fd
		- int ashmem\_set\_prot\_region(int fd, int prot)
		- int ashmem\_pin\_region(int fd, size\_t offset, size\_t len)
		- int ashmem\_unpin\_region(int fd, size\_t offset, size\_t len)
- **Kernel reclaims not 'pin' ed memory**
- Similar to weak reference of Java. Useful to implement cache.
- android.os.MemoryFile from Java program

# **Wake lock**

- **Lock to prevent entering sleep mode.**
- My memos
	- <http://blog.kmckk.com/archives/3298375.html>
	- <http://blog.kmckk.com/archives/3304836.html>
- **ELinux wiki** 
	- **http://elinux.org/Android Power\_Management**

#### **Alarm**

- **Examplementation to support** Android's AlarmManager.
- Wake up even when it was in sleep mode.

# **Low memory killer**

- **At the shortage of memory, the kernel** select a process seems low priority and kill it. (!!)
- E It's OK. because specification in the Android application life cycle, application should be preserve its own status.
- <http://blog.kmckk.com/archives/2795577.html>

![](_page_33_Picture_0.jpeg)

- Android has unique system-wide log system
- <http://blog.kmckk.com/archives/2936958.html>
- **http://elinux.org/Android Logging System**

#### **Overview of Android Logging System**

![](_page_34_Figure_1.jpeg)

# **Today's topic**

- Android system architecture
- E Init – runtime – Zygoto
- Dalvik VM
- Android specific kernel drivers
- **How to build Android**

# **How to build Android**

- All source code is available for download
	- **Except Google specific services (Google** map, Android market, … )
- **Easy to download source and build them**
- See AOSP web site
	- <http://source.android.com/>
- Or, my blog
	- <http://blog.kmckk.com/archives/3722957.html>

# **Conclusion**

- **Android system architecture is totally** different from normal Linux systems.
- **Android uses Linux kernel only,** further more, adding android specific kernel drivers.
- **Designed for Java applications.**
- **Tuned for small system.**

![](_page_38_Picture_0.jpeg)

#### Thank you for listening! Any comments to blogs are welcome.